## drumloque SYSTEM Version 1.1.0 KORG **HYBRID DRUM MACHINE**

# **Neue Funktionen in Systemversion 1.1.0**

Die neue Systemversion 1.1.0 des drumlogue bietet folgende zusätzlichen Funktionen.

- Solo-Funktion und Solo-Latch
- Mute-Latch
- Shift-Latch
- Displayfunktion zur Anzeige des Ursprungswerts
- Weitere Verbesserungen von Abläufen und Genauigkeit.

### **Solo, Solo-Latch**

#### **Solo**

Hiermit schalten Sie ausgewählte Parts auf solo.

*1.* **Halten Sie die SHIFT- und die MUTE-Taste gedrückt und drücken Sie eine oder mehrere der Tasten 1–13 (BD–USER-Parts).**

Die hierdurch ausgewählten Parts sind nun auf solo geschaltet.

*2.* **Zum Aufheben (unsolo) der Solo-Funktion halten Sie die SHIFT- und die MUTE-Taste gedrückt und drücken Sie die auf solo geschalteten Tasten 1–13.**

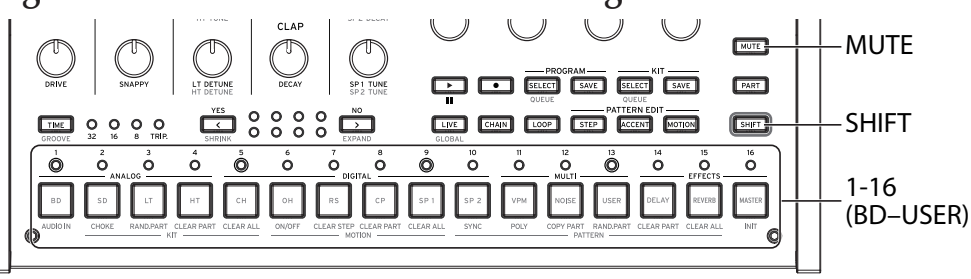

#### **Solo-Latch**

Solo-Latch hält automatisch die SHIFT- und die MUTE-Taste gedrückt (wie in Schritt 1 oben), so dass Sie einen Part ganz einfach durch Drücken einer oder mehrerer der Tasten 1–13 auf solo schalten können.

- *1.* **Halten Sie die SHIFT-Taste gedrückt und drücken Sie zweimal schnell hintereinander die MUTE-Taste (die SHIFT-Taste leuchtet und die MUTE-Taste blinkt).** Das Gerät befindet sich nun im Solo-Latch-Modus.
- *2.* **Drücken Sie die Tasten 1–13, um sie auf solo zu schalten (oder die Solo-Schaltung aufzuheben) zu schalten.**
- *3.* **Zum Ausschalten der Solo-Latch-Funktion drücken Sie die SHIFT-, MUTE- oder PART-Taste oder rufen Sie einen anderen Modus auf.**

Hinweis: Wie Sie das System updaten, erfahren Sie im der System-Updater-Software beigefügten Dokument. https://www.korg.com/support/download/

#### **Mute-Latch**

Halten Sie die MUTE-Taste gedrückt und drücken Sie eine oder mehrere der Tasten 1–13 (BD– USER-Parts), um einen Part stumm zu schalten.

Mute-Latch hält automatisch die MUTE-Taste gedrückt (wie oben erwähnt), so dass Sie einen Part ganz einfach durch Drücken einer oder mehrerer der Tasten 1–13 stummschalten können.

*1.* **Drücken Sie zweimal schnell hintereinander die MUTE-Taste (die MUTE-Taste blinkt.)**

Das Gerät befindet sich nun im Mute-Latch-Modus.

- *2.* **Drücken Sie die Tasten 1–13, um sie stumm zu schalten (oder die Stummschaltung aufzuheben).**
- *3.* **Zum Ausschalten der Mute-Latch-Funktion drücken Sie die SHIFT-, MUTE- oder PART-Taste oder rufen Sie einen anderen Modus auf.**

### **Shift-Latch**

Shift-Latch hält automatisch die SHIFT-Taste gedrückt. Dies erleichtert Ihnen das Bedienen von Regler- und Tastenfunktionen, für die die SHIFT-Taste gedrückt gehalten werden muss.

- *1.* **Drücken Sie zweimal schnell hintereinander die SHIFT-Taste. Das Gerät befindet sich nun im Shift-Latch-Modus.**
- *2.* **Zum Ausschalten der Shift-Latch-Funktion drücken Sie die SHIFT-, MUTE- oder PART-Taste oder rufen Sie den GLOBAL Modus auf.**
	- Im MOTION-Modus steht die Shift-Latch-Funktion zur Bearbeitung der Shift-Funktion der Tasten 1–16 nicht zur Verfügung. Hier hat die Motion-Bearbeitung der einzelnen Schritte Priorität.

#### **Displayfunktion zur Anzeige des Ursprungswerts**

Wenn der bearbeitete Wert mit dem für einen Parameter gespeicherten Wert übereinstimmt, wird  $\overline{\mathbf{u}}$  " angezeigt.

"  $\frac{1}{2}$  " oder "  $\frac{1}{2}$ " zeigen an, dass der bearbeitete Wert in der Nähe des gespeicherten Werts liegt.

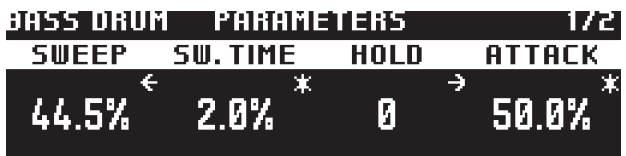

www.korg.com